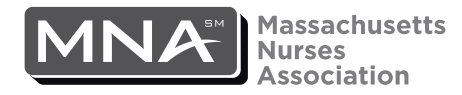

Massachusetts Nurses Association • 340 Turnpike St. • Canton, MA • 02021 • Tel: 781-821-4625 • Fax: 781-821-4445

## **Objection and Documentation of Unsatisfactory Staffing**

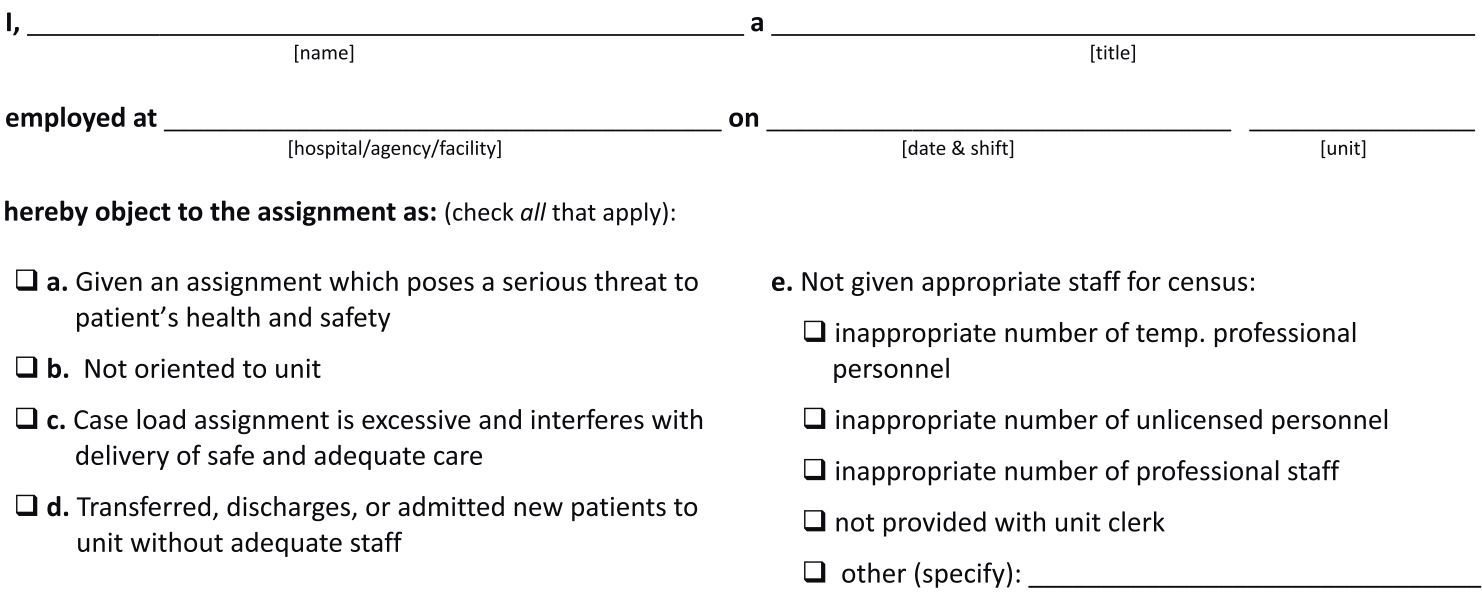

## **Staffing count at time of objection:**

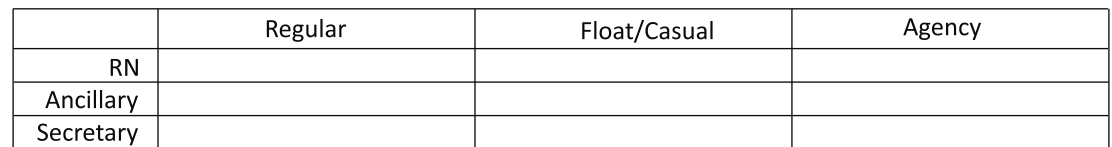

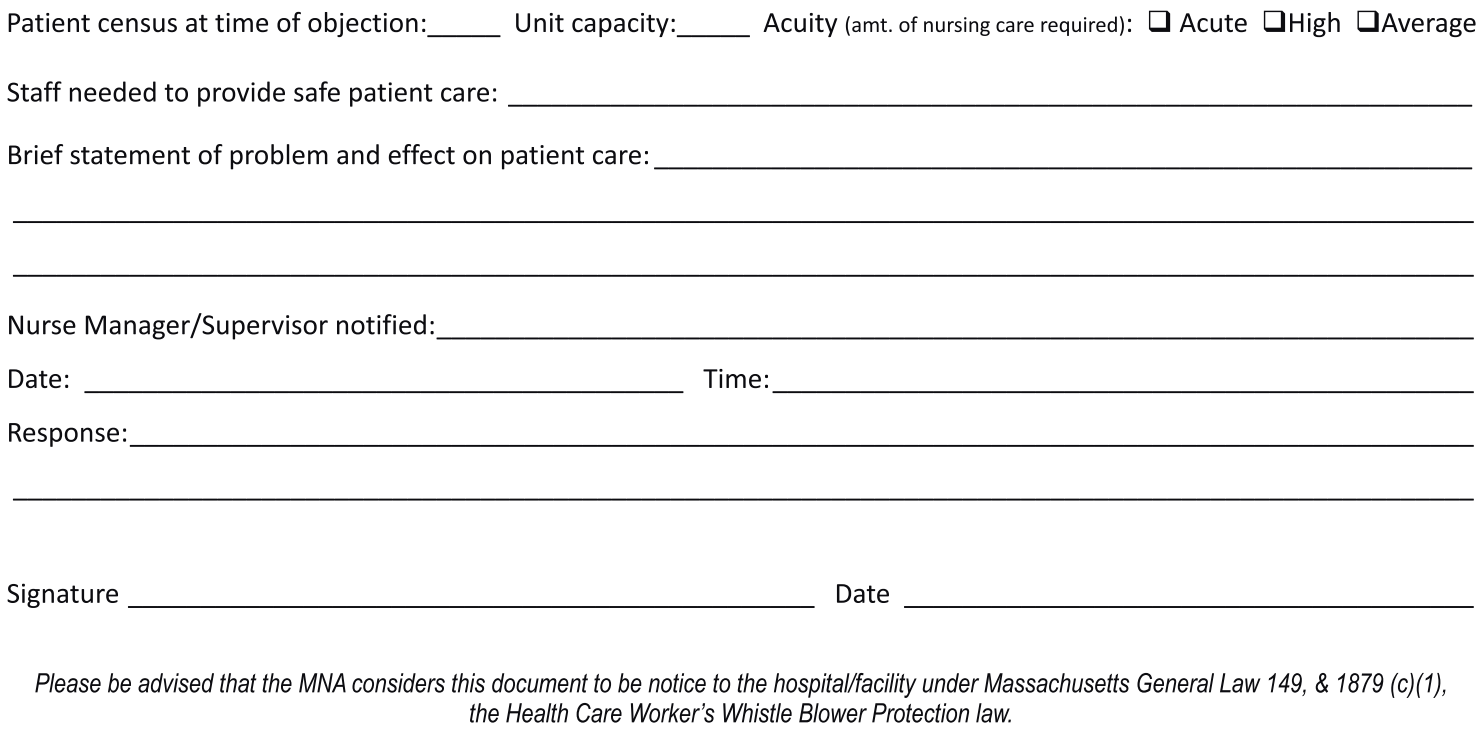

Aug. 2022 CMNA